\*://\*cninfo\*.cn/information/companyinfo.html巨潮资讯网去看!

 $\frac{1}{1}$ 载的数据(2)添加cookie和header之类,模拟用户行为。  $3$  IP Python

**如何在国泰安查上市公司|请问通过国泰君安如何查询民**

**营上市公司的统计数据?写论文急用,谢谢。。。-股识**

&amp

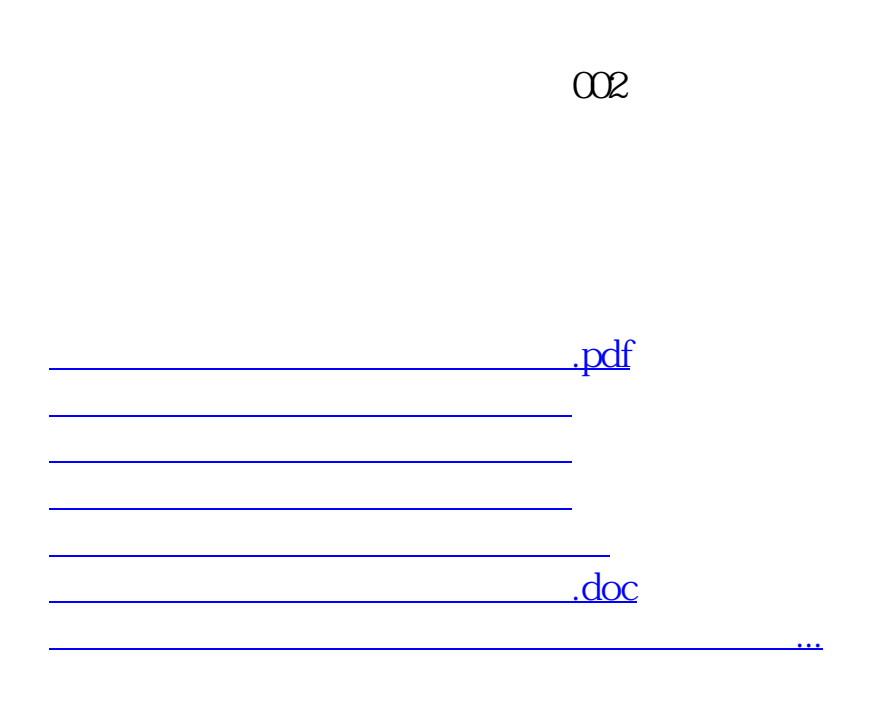

<https://www.gupiaozhishiba.com/subject/34343966.html>